### HIKVISION

# Hikvision Hybrid PRO Panel Wiring and Web Configuration

#### Wiring

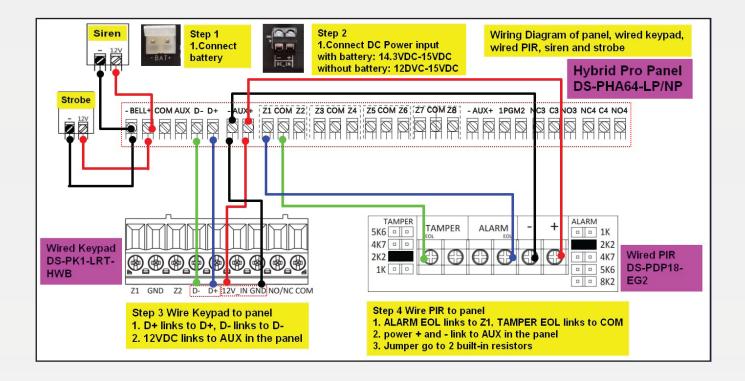

#### 7-Step Web Configuration

Step 1:

Connect Hybrid PRO panel to router and activate it in SADP software.

|   | 011 | DS-2CD2386G2-IS  | Active   | 192.168.60.1  | 8000 | 8443 | V5.5.801buil  | 192.168.6   | 80 |                    |
|---|-----|------------------|----------|---------------|------|------|---------------|-------------|----|--------------------|
|   | 012 | iDS-2CD7546G0-IZ | Active   | 192.168.60.1  | 8000 | 8443 | V5.5.122buil  | 192.168.6   | 80 | device activation. |
|   | 013 | DS-KD8003-IME1   | Active   | 192.168.60.1  | 8000 | N/A  | V2.2.56build  | 192.168.6   | 80 | Activate Now       |
|   | 014 | DS-KH9510-WTE1   | Active   | 192.168.60.1  | 8000 | N/A  | V2.1.48build  | 192.168.6   | 80 | New Password:      |
|   | 015 | DS-2CD2T47G2-LS  | Active   | 192.168.60.2  | 8000 | 8443 | V5.7.10build  | 192.168.6   | 80 |                    |
|   | 016 | DS-2CD7A26G0/P   | Active   | 192.168.60.1  | 8000 | 8443 | V5.6.10build  | 192.168.6   | 80 | Confirm Password:  |
|   | 017 | DS-7608NI-12/8P  | Active   | 10.199.40.95  | 8000 | N/A  | V4.40.017bui  | 10.19 2     | 30 | Enable Hik-Connect |
|   | 018 | DS-KV8102-VP     | Active   | 10.199.40.78  | 8000 | N/A  | V1.5.1build 1 | 10.199.40.1 | 80 |                    |
|   | 019 | DS-2CD2T45G0P-I  | Active   | 192.168.60.24 | 8000 | 8443 | V5.6.2build 1 | 192.168.6   | 80 |                    |
| l | 1   | DS-PWA96-M-WB    | Active   | 192.168.60.1  | 8000 | N/A  | V1.2.7build 2 | 192.168.6   | 80 | Activate           |
| 1 | 021 | DS-PHA64-W4M     | Active   | 192.168.60.72 | 8000 | N/A  | V1.3.53build  | 192.168.6   | 80 |                    |
|   | 022 | DS-PHA64-LP/NP   | Inactive | 192.168.60.2  | 8000 | N/A  | V1.0.2build 2 | 192.168.6   | 80 | -                  |

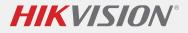

## Step 2:

Web login Hybrid PRO and use admin account to enable the installer account, then click ok to save the change.

| HIKVISION     |                                                                                                    |
|---------------|----------------------------------------------------------------------------------------------------|
| Overview      | User Management                                                                                                    |
| A User        | + Add                                                                                                    |
| E System      | admin 🗹 🖕 installer                                                                                                    |
| III Device 1  | User Type: Administrator User Type:<br>Edit User                                                                                                    |
| B Maintenance | User ID: 501 User ID:                                                                                                    |
|               | Keyfob: 0 Keyfob:                                                                                                    |
|               | Tag: 0 Tag: Enable User 💿 📃 🚳                                                                                                    |
|               | User Permi Vser Permi                                                                                                    |
|               | User Information                                                                                                    |
|               | User Type Installer -                                                                                                    |
|               | User Name installer                                                                                                    |
|               | User ID 502                                                                                                    |
|               | Old Password                                                                                                    |
|               | A New Password                                                                                                    |
| -             | Cancel The valid password (8 to 16<br>characters) should contain two or more<br>of the following character types:<br>numeric, lowercase, uppercase, and<br>special character. |

## Step 3:

Log out the webpage, then log in again using installer account, please be noted, the default password of the installer account is installer12345 and it will ask you to change the default password automatically.

|                  |                                                                                                    | installer                  |
|------------------|----------------------------------------------------------------------------------------------------|----------------------------|
| User Name        | installer                                                                                                    |                            |
| Password         |                                                                                                    | in with WEB local account. |
|                  | The valid password (8 to 16<br>characters) should contain two or more<br>of the following character types:<br>numeric, lowercase, uppercase, and<br>special character. | Login                      |
| Confirm Password |                                                                                                    |                            |

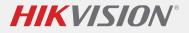

Step 4:

Check Keypad status to make sure it is enrolled.

| HIKVISION                                                                                    |                   |            |           |          |             |               |          |               |               |            |  |
|----------------------------------------------------------------------------------------------|-------------------|------------|-----------|----------|-------------|---------------|----------|---------------|---------------|------------|--|
| Overview                                                                                     | Keypad Management |            |           |          |             |               |          |               |               |            |  |
| A User                                                                                       |                   |            |           |          |             |               |          |               |               |            |  |
| E System                                                                                     | n D               | elete      |           |          |             |               |          |               |               |            |  |
| Device                                                                                       | 🗌 Ke              | eypad Devi | ce Number | Name     | Linked Area | Function Butt | Alarm Bu | Button Buzzer | Enroll Keypad | Operation  |  |
| Zone                                                                                         |                   | 1          | 2         | Keypad 1 | Area1       | Open          | Enable   | Enable        | Enrolled      | ۵ <b>أ</b> |  |
| Sounder<br>Keypad<br>Keyfob<br>Tag<br>Automation<br>Network Carnera<br>Module<br>Scan Adding |                   |            |           |          |             |               |          |               |               |            |  |
| Rea Area                                                                                     |                   |            |           |          |             |               |          |               |               |            |  |

Step 5:

Configure the keypad password for Arm and Disarm.

| Overview      | User Management                                                                                                    |
|---------------|----------------------------------------------------------------------------------------------------|
| A User        |                                                                                                    |
| System        |                                                                                                    |
|               | admin 🐵 👷 installer 🔭 🕜 Edit User 🗙                                                                                                    |
| Device        | User Type: Administrator User Type: Installer User Type: 501 User Type: So2 Confirm New Password 4-6 Numbers                                                                                                    |
| 88 Area       | User ID: 501 User ID: 502 Committee Cases and the Committee Cases and the Comm |
| Communication | Tere 0 Tere 0                                                                                                    |
| C Maintenance | User Permi Permission for Log and User Permission for Log and                                                                                                    |
|               |                                                                                                    |
|               | Tag                                                                                                    |
|               |                                                                                                    |
|               | User Permission                                                                                                    |
|               | Select All                                                                                                    |
|               | Permission for Log and Status Quer                                                                                                    |
|               | Zone Bypass                                                                                                    |
|               | Remote Configuration Permission                                                                                                    |
|               |                                                                                                    |
|               |                                                                                                    |
|               |                                                                                                    |
|               | (4) OK Cancel V                                                                                                    |
|               |                                                                                                    |
|               |                                                                                                    |
|               |                                                                                                    |
|               |                                                                                                    |
|               |                                                                                                    |
|               |                                                                                                    |
|               |                                                                                                    |
|               |                                                                                                    |

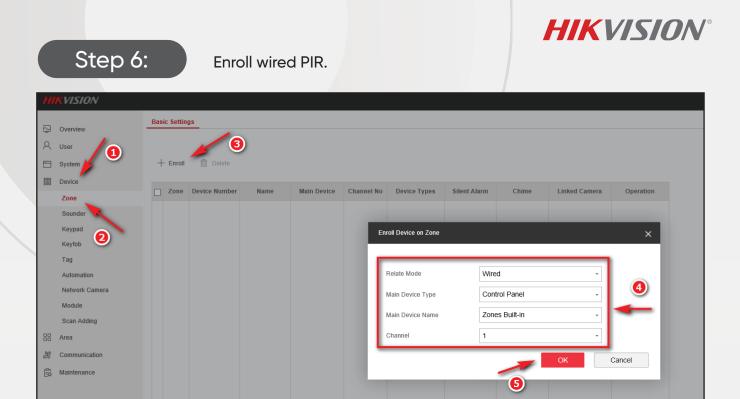

Step 7:

Configure detector contact mode as DEOL, scan QR Code to add it in Hik-Connect or Hik-Partner Pro APP

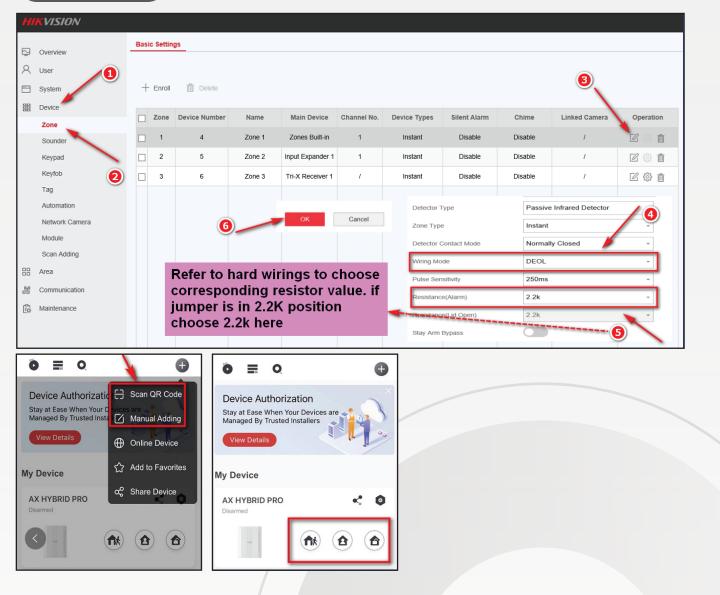